# **Purchasing tickets**

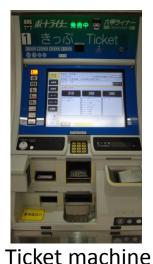

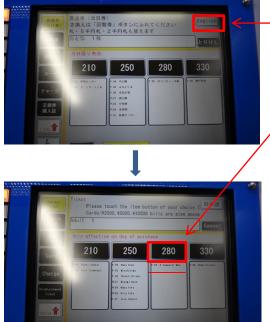

### (1) Press this button [English]

(2) Press the button "280". (P-08 K Computer Mae) When you go to Kobe Portpia Hotel, press the button "250". (P-06 Shimin Hiroba)

③Insert fare. (<u>Credit cards not accepted</u>.)

#### When you buy coupon ticket

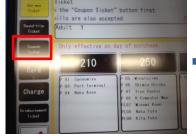

## Press the botton "(Ticket)"

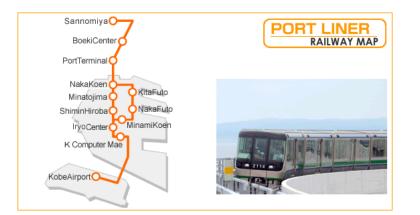

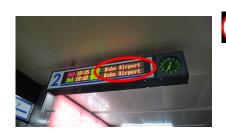

# 

Please get on to "Kobe Airport".

You cannot arrive when you get on to "Kita futo" and "Naka futo".